# Problema: Batalha entre tipos de civilizações

Você e seus amigos estão participando de um GameJam e vocês tem exatamente 24 horas para fazer um jogo! O jogo que vocês decidiram é um RPG onde o jogador escolhe uma civilização e deve proteger o seu povo contra a invasão da civilização inimiga. Existem três civilizações no jogo: a Tribo da Agua, a Nacao do Fogo e o Reino da Terra. Cada civilizacao possui vantagens e desvantagens no momento do combate:

- A Tribo da Agua tem vantagem sobre a Nacao do Fogo, mas tem desvantagem contra o Reino da Terra.
- $\bullet$  A Nação do Fogo tem vantagem sobre o Reino da Terra, mas tem desvantagem contra a Tribo da Agua.
- O Reino da Terra tem vantagem sobre a Tribo da Agua, mas tem desvantagem contra a Nacao do Fogo.

Cada amigo ficou responsável por uma parte da programação do jogo, enquanto você está responsável por calcular o dano que cada ataque possui. O dano é calculado a partir do do nível do jogador, que pode ir de 1 a 3, e o tipo da civilizacao, que pode ter vantagem ou desvantagem.

### Definindo o multiplicador de nível

O multiplicador do nível do jogador é calculado seguindo a tabela a seguir:

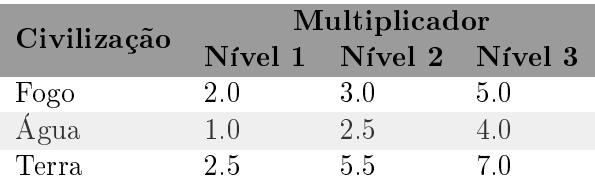

Faça uma função para cada tipo de civilização que retorne, baseado no nível, qual o multiplicador de nível que um determinado ataque vai ter. Ou seja, crie as funcões:

> $double fogo(int nivel);$  $double$   $a$ gua $(int$   $nivel)$ ; double terra (int nivel);

Onde o primeiro argumento é um número inteiro nível que varia entre 1 à 3.

A funcao deve retornar o valor do multiplicador de acordo com o nvel que foi passado.

Por exemplo, caso a função *aqua* seja chamada da forma:

agua ( 2 ) ;

A funcao deve retornar o valor:

2. 5

Como segundo exemplo, caso a função *fogo* seja chamada da forma:

fogo $(2)$ ;

A função deve retornar o valor:

3. 0

#### Definindo o multiplicador de tipo

O multiplicador de tipo e a vantagem ou desvantagem que o jogador recebe dependendo do tipo de civilização que ele escolheu e o tipo de civilização inimiga. A vantagem é multiplicar o dano por 2; a desvantagem é dividir o dano por 2. Se não há vantagem (o jogador está lutando contra a própria civilização), não há alterações no dano final.

Ou seja:

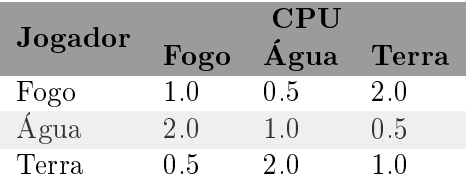

Faça uma função que calcule a vantagem que uma civilização terá ao atacar outra civilização. Para facilitar a indentificação de cada civilização, considere que:

- Terra  $= 1$
- Fogo  $= 2$
- Água =  $3$ .

Crie a função:

```
double calculaVantagem (int tipoPlayer, int tipoCPU);
```
Onde o primeiro argumento é o tipo da civilização do jogador, que varia entre 1 à 3, e o segundo argumento é o tipo de civilização do inimigo, que também varia de 1 à 3. A função deve retornar a vantagem que o jogador vai receber ao enfrentar a civilização do inimigo.

Por exemplo, caso a função seja chamada da forma:

```
calculusVantagem (1, 3);
```
A funcao deve retornar o valor:

2. 0

Como segundo exemplo, caso a função seja chamada da forma:

```
\operatorname{calculusVar}(\begin{matrix} 2, & 2 \end{matrix});
```
A função deve retornar o valor:

1. 0

#### Calculando o dano

Agora que temos os multiplicadores calculados, podemos utilizar as funções anteriores para calcular o dano. O dano é definido por:

 $100 \times multNivel \times multTipo - defesa = dano$ 

Caso a conta resulte em um dano negativo, então ele deve ser desconsiderado.

Utilizando as funções anteriores, crie a função:

double calcula Dano (int tipo Player, int nivel Player, int tipo CPU, double defesa CPU);

Onde:

- $\bullet$  *tipoPlayer* é um número inteiro que indica o tipo da civilização do jogador, que varia entre 1 a 3;
- $\bullet$  nivelPlayer é um número inteiro que indica o nível do jogador, que varia entre 1 à 3;
- $\bullet$  tipoCPU é um número inteiro que indica o tipo da civilização do inimigo, que varia entre 1 à 3.
- $\bullet$  *defesa* é um número real que indica a durabilidade da armadura do inimigo, protegendo-o do ataque, variando de 50 a 3000.

Que calcule a quantidade de dano que um determinado inimigo irá receber.

Por exemplo, caso a função seja chamada da forma:

 $calculus Dano (1, 1, 2, 73.4);$ 

A função deve retornar o valor:

51.600000

Como segundo exemplo, caso a função seja chamada da forma:

calculaDano (1, 3, 3, 1475.892);

A funcao deve retornar o valor:

0.000000

Atenção: Para este exercício, envie somente as funções fogo, aqua, terra, calculaVantagem e  $calculaDano com a biblioteca stdio.h. Não inclua a função main.$ 

## Entrada

Não há dados de entrada para ser lidos.

#### Saída

Não há dados de saída para serem impressos.